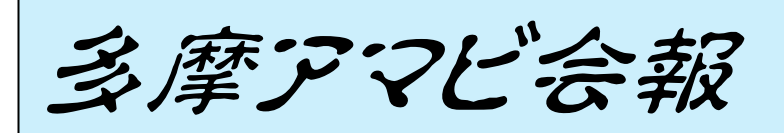

### 発行2016年11月12日 第155号 NHK 多摩アマチュアビデオクラブ 電話046-281-4021

## 10月定例会報告

10月8日(土)午後 1 時 30 分~ 5 時 会場:立川・NHK 会議室 出席者11名 秋の気配が感じられる中、10月の例会が開催さ れました。黒田さんと(株)アース・オンの塩原さ んの2名のアドバイザーから会員の発表作品につい てアドバイスを頂きました。会員8名と見学者1名 の参加者がありました。撮影会について会員同士で 話し合い、例会日ではない 11 月 26 日、昭和記念 公園で行う事に決定しました。また、黒田アドバイ ザーに実技講習をお願いしたいとの声がありました が、未定です。発表作品の上限時間について提案が あり、幹事で検討することになりました。司会は加 藤代表幹事が務めました。

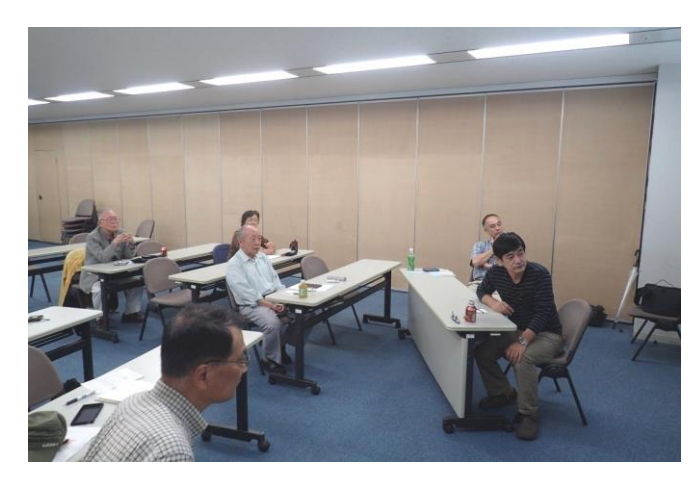

#### 1.自主作品の発表と講評

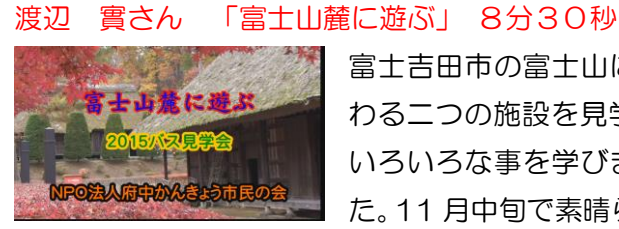

富士吉田市の富士山に関 わる二つの施設を見学し、 いろいろな事を学びまし た。11 月中旬で素晴らし

い紅葉に出あい、カメラのシャッターを切り続けま した。評: 施設を見学した感想・まとめが欲しかっ た。紅葉は曇り空ながら綺麗に撮ったが、ロング・ アップに留意したかった。バスの車窓やトイレ休憩 などは不要で、自分撮りを入れてこそ渡辺作品なの に無くてつまらなかった。

### 片山正晴さん 「高幡不動尊(2)よさこい踊り」 9

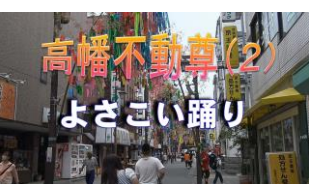

分0秒(HD) 高幡不動の参道で行われ た"よさこい踊り"のパ レードを撮影しました。

地元の日野市をはじめ近県から 11 のチームが参加 し、本場のよさこいとは一味違う、地方色の濃い" 連"でした。評:力作ですが、同じ構図が多くて背 景に商店の看板が目立つ、メリハリがない。アップ を多用するとか、不要部を削り強調部を生かすとか 構成に工夫が必要。インサート画像はいらない、水 平が取れていない部分は、編集で修正が必要。

#### 石原恙逸さん 「変遷(へんせん)」 6分40秒

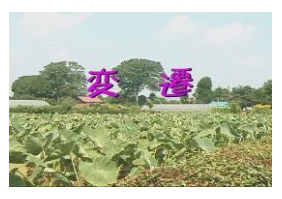

10 年ほど前に作った作品の リニューアル版です。我が家 近くの半世紀の移り変わりで す。評:折角の 50 年分の素

晴らしい資料なのに 6 分に短縮したので もっと見 たいところがサッと終ってしまい、もったいなかっ た。もとの 9 分を短縮ではなく 10 分一杯に拡充し た方が良かった。

#### 中村能己さん 「水墨 ueen ライブパフォーマンス」

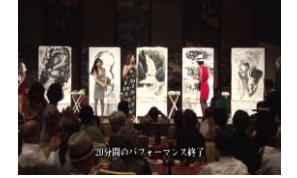

9分8秒

大きな和紙に水墨画を描くラ イブ。女性だけのパフォーマ ンスグループ水墨 ueen のパ

フォーマンスの模様を撮影。評: 水墨パフォーマン スについての説明をもっと詳しく。女性達のアップ をもっと早めにもってきて、誰が何を描くかを説明。 絵にテロップを入れて解説する。

#### 飯山一伸さん「鎮守の杜~秋津神社」 6分48秒

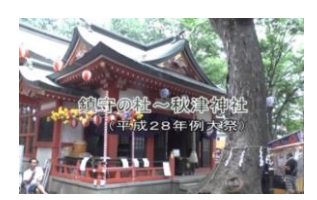

地元クラブ制作中の東村山 50景シリーズの作品です。 毎年 7 月開催の秋津神社の 平成28年大祭の記録です。

「お菓子まき」の行事で市民が盛り上がります。 評: 東村山音頭の盆踊り部分をふくらませて、全体のコ ンパクト化が必要である。アップのカットをもっと 増やす(夕暮れの提灯、お菓子まきの子供たちの顔、 緑日の屋台のアップを入れる)。「お菓子まき」の由 来説明を入れる。スーパー(テロップ)が多用気味 で、映像の補足説明のみに使用する。カメラの水平 撮影に注意が必要(ラストシーンは不可)。

#### 2.最近掲示板に投稿された記事

HD 映像の DVD への書き込み

以前から問題になっているブルーレイの相性問題 ですが、DVD にハイビジョンで簡単に書き込めるこ とがわかりましたのでお知らせします。

ブルーレイはなんで相性が発生しやすいかといい ますと、トラックピッチなどが微細化されて、かな りシビアなスペックになっているからと思われます。 DVD にハイビジョン形式(H264,AVCHD)で書き 込むと、ブルーレイプレーヤー(レコーダー)には 当然デコーダーが内蔵されているので再生可能にな ります。そしてトラックピッチなど物理的には DVD なので相性問題は出にくくなります(DVD と同じ)。

問題は 1 枚に記録できる時間が短いことですが、 30 分程度は書き込み可能です。

書き込みソフトはいろいろありますが、一番手軽 なのは SONY の PlayMemories Home(以下 PM) という無料ソフトです。あらかじめ EDIUS などで AVCHD 形式の動画を製作し、PM を起動した後" ツール"→"ディスク作成"→ "AVCHD (HD)" の順に選択して映像ファイルをドラッグします。最 初に"ディスク作成機能"を追加する必要がありま す。オープニングメニューも簡単なものがあります。 詳しくは PM のヘルプをご覧ください。

ダウンロードはこちらからできます。 [https://www.sony.jp/camera/playmemories/h](https://www.sony.jp/camera/playmemories/home.html) [ome.html](https://www.sony.jp/camera/playmemories/home.html)

by Araki

# みんなの広場

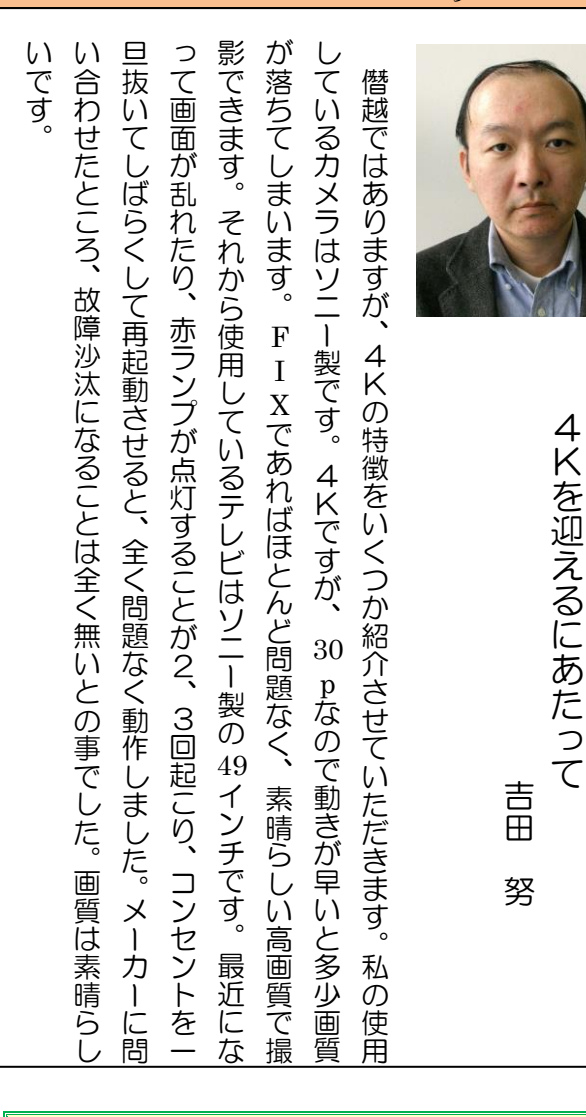

## 11 月撮影会と 12月例会のお知らせ

11 月 26 日(土)昭和記念公園で撮影会です。 午前10時 西立川口正門前集合、紅葉が丁度よい季 節を迎えての撮影会を楽しみましょう。 12月 10日(土)午後 1 時 30 分~5 時 例会 撮影会と一般自主作品の上映・鑑賞です。奮って発表 をお願いします。

#### (編集後記)

近頃、4K テレビが販売店にも普通に置かれるよ うになりました。といっても一般の放送はないので、 Youtube などの視聴も人気が出ています。新しいも のにはいろいろな手段が出てくるようです。

(荒木 勉 記)